**TimeStamp с кряком Activation Скачать бесплатно без регистрации X64 (Updated 2022)**

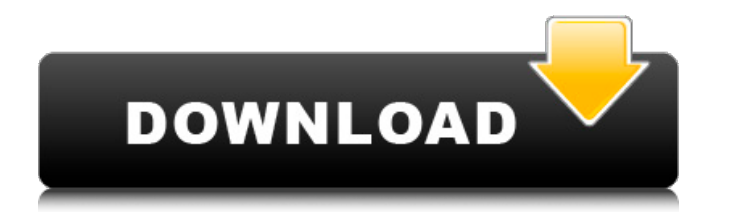

## **TimeStamp Crack Free**

Это конкретное приложение является универсальным решением для отслеживания меток времени. Хотя на рынке есть лучшие приложения, у TimeStamp 2022 Crack есть все необходимое, чтобы стать грозным и эффективным инструментом контроля времени. Что такое метка времени? TimeStamp — это портативное приложение, которое помогает людям копировать и вставлять точное время в любой документ или проект, который у них может быть в разработке. Формат можно изменить, а процедура копирования быстрая и безболезненная. Это особенно полезно для людей, которые отчаянно пытаются поддерживать порядок в сотнях или тысячах виртуальных файлов или документов. Это приложение может помочь любому человеку, работающему со временем или датами, стать более эффективным. 2. Google Диск и любое другое стороннее облачное хранилище имеют ограничения на размер файлов, которые облачные сервисы вынуждены соблюдать. Это означает, что файлы не могут быть больше, чем позволяет служба, а наши ограничения на облачное хранилище, как правило, намного меньше, чем место на жестком диске наших компьютеров или ноутбуков. Еще одним потенциальным недостатком использования облачного хранилища является то, как хранятся данные, и это может варьироваться в зависимости от поставщика. Некоторые компании хранят все ваши данные в том же дата-центре, что и Google, а другие хранят информацию в разных дата-центрах. Если вы проводите много исследований или готовитесь к праздникам и вам нужно сделать резервную копию многих файлов, вам следует использовать поставщика, который может справиться с нагрузкой. 3. Диск также имеет ограничение на размер файла, обычно 2 ГБ. Этот лимит может быть временно увеличен до 10 ГБ. Если вы превысите этот предел, вы сначала получите уведомление, а затем папка, содержащая файл, будет удалена. Может случиться так, что вы сможете использовать следующий файл, в то время как папка с текущим файлом будет возвращена вам. 4. Некоторые облачные службы хранения подсчитывают загрузки внутри файла, что добавляет к подсчету файла много невидимых загрузок. Общее количество должно отражать общее количество загрузок. 5. Google позволяет пользователям загружать 20 ГБ данных, 500 ГБ на аккаунт.Для одной бесплатной учетной записи вы можете загрузить до 2 ТБ данных. Google также позволяет пользователям загружать неструктурированные данные, то есть данные, которые нельзя организовать в файлы, фотографии, видео, документы или что-либо еще. Пользователям разрешено загружать до 50 ТБ данных в рамках одной бесплатной учетной записи. 6. Google также позволяет пользователям загружать файлы, которые нельзя прикрепить к папке Google Диска. СОВЕТ № 1: При записи видео 1709e42c4c

Следите за временными метками. Меняйте одно предустановленное время на другое по своему усмотрению. Сохраните файл .TXT для дальнейшего использования. Может использоваться для всех типов файлов. Приложение «Виндовс». Отметка времени 7.0.2.1 окна Дата и время загрузки программного обеспечения GMTime-Контроль 1.0 GMTime-Control прост в использовании и быстр в освоении. Просто щелкните значок на панели задач и выберите один из отображаемых циферблатов. GMTime-Control предлагает множество удобных для пользователя функций, а интерфейс также удобен для пользователя. Есть время с вами на ходу! Теперь у вас есть время прямо сейчас, без необходимости звонить кому-то или брать телефон. GMTime — это ваше время, а время — это ваше время. Умные часы 3.1 Хотите получить время от ваших друзей? Вам не нужно подключение к Интернету, чтобы сделать это. Просто попросите друзей отправить текстовое сообщение на ваш телефон. Несколько простых шагов GMTime работает с внутренними часами вашего телефона и телефонами ваших друзей. Итак, когда у вашего друга уже есть время, оно появляется в будильнике вашего телефона. Вы должны ввести телефонные номера, и сообщения отправятся на телефон ваших друзей. Сделай это прямо сейчас GMTime — это двустороннее SMS-приложение. Таким образом, вы также можете принимать сообщения в своем телефоне. SMS-сообщения также могут приходить в фоновом режиме, когда вы об этом не знаете. Присоединяйтесь вовремя Это приложение отправляет вам SMS-сообщения вашим друзьям о времени. Время будет изменено, когда вы получите сообщение. Когда вы делитесь временем с друзьями, они также получают обновления. Умный регистратор времени 3.0 Это приложение понадобится вам для установки времени на мобильном телефоне LG. Таким образом, ваш будильник будет установлен в соответствии с установленным вами временем. Простая функция будильника Вы можете выбрать его как будильник или как таймер. Вы можете настроить его как будильник или как таймер. Время будильника по умолчанию установлено на 6:00 утра. Вы можете изменить настройку по умолчанию в соответствии с вашим удобством. Умная функция будильника Вы можете запланировать время будильника, как вы хотите. Таким образом, вы можете установить его по своему усмотрению. Установить таймер Установите таймер, который вы можете использовать в качестве будильника. Таймер запустится с установленного времени и будет автоматически отключен, когда установленное время

## **TimeStamp Crack License Keygen**

## **TimeStamp [Win/Mac]**

Это полностью портативное приложение, которое можно использовать на любой платформе Windows, включая Windows Mobile, Pocket PC и PalmOS. Вы также можете носить приложение на переносном диске или даже на USB-накопителе или карте памяти. Это означает, что вы сможете использовать его где угодно, и он не замедлит работу вашего мобильного телефона. Программа абсолютно бесплатна и имеет простой, но удобный интерфейс. Его особенности включают в себя: - Время и дата; - Хранение даты и времени в виде текстового файла; - Простые настройки, с возможностью отображения только интересующей вас даты и/или времени; -Вставляет дату и время в любой документ или проект с возможностью изменения форматирования; - И многое другое... Щелкните следующую ссылку, чтобы перейти на официальный веб-сайт TimeStamp: Требования к временной метке: - Microsoft Windows 9x; - Windows ME; - Windows 2000; - Windows XP; - Виндоус виста; -Windows 7; - Windows 8; - Виндовс 8.1 Узнать больше о метке времени Функции: - настройки временной метки; -Возможность вставить время или дату в любой файл; - Вставляет дату и время в любой документ, с возможностью изменения формата; - Контроль над файлом .ТХТ (некоторые настройки); - Вставьте время и дату в любой ярлык на рабочем столе; - Вставьте дату и время в любое меню панели управления; - И многое другое... TimeStamp — это портативное приложение, которое помогает людям копировать и вставлять точное время в любой документ или проект, который у них может быть в разработке. Формат можно изменить, а процедура копирования быстрая и безболезненная. Это особенно полезно для людей, которые отчаянно пытаются поддерживать порядок в сотнях или тысячах виртуальных файлов или документов. Это приложение может помочь любому человеку, работающему со временем или датами, стать более эффективным. Тихо, без помех Эта конкретная программа вас совершенно не побеспокоит. Почему? Просто потому, что он будет тихо сидеть в системном трее, пока вы не решите его использовать. Небольшое меню в системном трее не дает большого количества опций. Фактически, он позволяет выбирать между двумя предустановленными датами и временем. При выборе параметра «Настройки» откроется файл .TXT, который позволяет изменить пару простых параметров в приложении. Он содержит небольшие рекомендации по использованию этого

**What's New in the TimeStamp?** 

Программа TimeStamp 2.0.5.4 — полезное приложение, которое можно использовать в бесчисленных ситуациях. Благодаря возможностям, связанным со временем, найденным в его файле .ТХТ, пользовательском интерфейсе и параметрах настроек, он даст людям полезный инструмент, чтобы оглянуться назад на прошлую разработку своего проекта или документа. Его можно рассматривать как инструмент для сохранения файлов, но в настоящее время он также предназначен для более широкого использования. Вставляя метки времени в файлы, человек найдет то, что ищет, в один миг. Этот тип метода отлично подходит для людей с самоконтролем или тех, кому нужен практичный способ не отставать и развивать проект или документ. Нет необходимости зацикливаться на том, почему файл все еще находится в состоянии «разработка». Можно прочитать временные метки, включенные в него, и всегда можно будет найти соответствующий файл. С этой конкретной программой людям никогда не придется беспокоиться о том, что они не смогут найти конкретный файл, который предполагается использовать снова и снова. Поскольку файл .ТХТ всегда находится в системном трее, приложение можно открыть в любое время и прочитать. Получить метку времени: Инструкции по использованию этой конкретной программы можно найти в ее файле .ТХТ. Также есть возможность просмотреть раздел справки, который содержит дополнительную информацию о том, как использовать этот конкретный файл. Он содержит некоторые инструкции о том, как выбрать параметр «Общие параметры» в этом приложении. Стоит ли эта программа?: Программа TimeStamp, как упоминалось выше, имеет свои применения, но простой формат файла .ТХТ делает ее немного более полезной, чем простые инструменты для сохранения файлов. Любой человек, которому необходимо точно знать, где в настоящее время находится проект или документ, очень оценит это приложение. Настройки можно настроить очень быстро, не вызывая головной боли и не добавляя много сложностей в процесс. У него также есть возможность быть переносимой, чего просто нет в других подобных прикладных программах.С помощью этой конкретной программы можно будет получить точный момент запуска проекта или документа и, таким образом, перестать тратить время на повторение этого. Полный обзор: Программа TimeStamp 2.0.5.4 — полезное приложение, которое можно использовать в бесчисленных ситуациях. Благодаря возможностям, связанным со временем, найденным в его файле .ТХТ, пользовательском интерфейсе и параметрах настроек, он даст людям полезный инструмент для поиска.

**System Requirements For TimeStamp:**

Mac OS 10.5 или новее. Windows XP или более поздняя версия. Место на жестком диске: 150 МБ Оперативная память: 4 ГБ Игры для Windows: BattleField 1942, игра, совместимая с DirectX 9.0c. ОС: Windows 7 или выше. Контроллер: геймпад Xbox 360. Геймпад: поддерживается Аудио: Windows 7. Игры и оборудование, совместимые с DirectX 9.0c. Нет необходимости в загрузке. Новые особенности: Универсальная и гибкая игра Gran Turismo 4